## **BspNr: J0011**

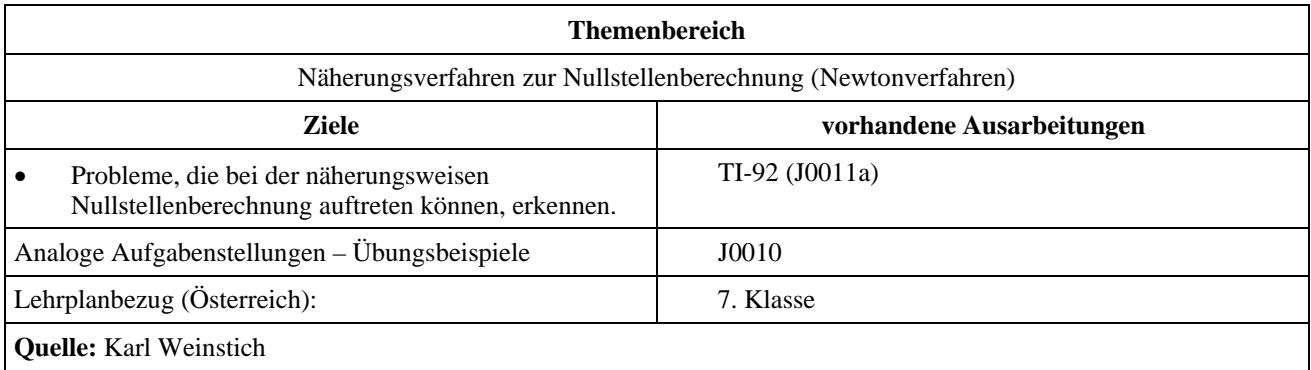

## **Newtonverfahren**

Die folgende Abbildung beschreibt das Newtonverfahren zur näherungsweisen Berechnung von Nullstellen:

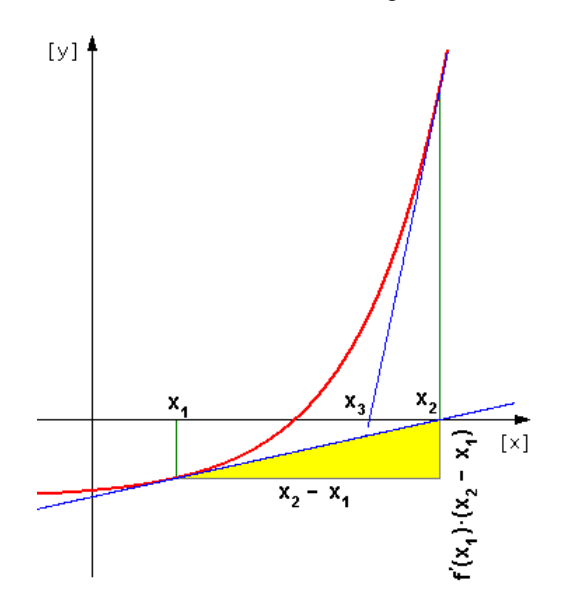

## **Angabe und Fragen:**

- a) Beschreibe die prinzipielle Vorgangsweise dieser Methode zur Nullstellenberechnung. Welche Voraussetzungen muss die Funktion erfüllen, damit diese Methode angewendet werden kann?
- b) Leite eine Formel her, aus der sich das  $x_2$  berechnen lässt, wenn man  $f(x)$  und  $x_1$  kennt.
- c) Die folgende Tabelle zeigt die Berechnung einer Nullstelle der Funktion  $f(x) = x^3 2x^2 16x + 24$  mit Hilfe des Newtonverfahrens auf 3 Dezimalen genau. Ermittle die anderen Nullstellen auf analoge Weise.

Suche nach einem Intervall in dem ein Vorzeichenwechsel stattfindet:

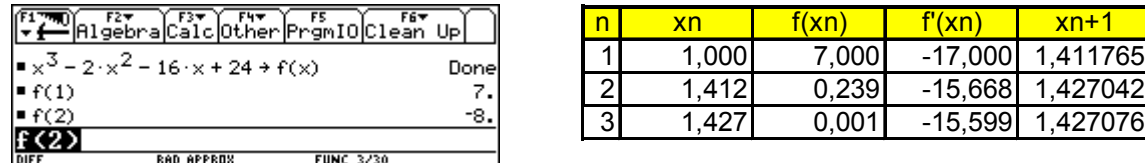

 $\Rightarrow$  es gibt eine Nullstelle zwischen 1 und 2

d) Erstelle ein Ablaufdiagramm (bzw. eine verbale Beschreibung) das die Berechnung einer Nullstelle mit Hilfe des Newtonverfahrens beschreibt.

 $\Rightarrow$  Nullstelle *N*(1,420 | 0)

- e) Erstelle ein Programm für den TI-92, das die Nullstellen einer Funktion nach dem Newtonverfahren berechnet. Dem Programm soll ein Startwert und die gewünschte Genauigkeit übergeben werden können. Die Funktion soll nicht dem Programm übergeben werden, sondern vor dem Start des Programms auf die Variable *f* gespeichert werden.
- f) Berechne mit Hilfe deines Programms die Nullstelle der Funktionen im angeführten Intervall mit dem angegebenen Startwert:

$$
f_1(x) = 7e^{0.3(x-1)} - e^{4(x-1)} + 1
$$
; IntervalI [0;2]; Startwert  $x_1 = 0$ ,  
\n
$$
f_2(x) = \frac{1}{8}(8x^4 - 65x^2 + 116)
$$
; IntervalI [-2;1]; Startwert  $x_1 = -2$ ,  
\n
$$
f_3(x) = \frac{1}{25}(x^3 - 27x - 29)
$$
; IntervalI [-2;2]; Startwert  $x_1 = 2$  und  
\n
$$
f_4(x) = x^3 - 0.3x^2 - 2.97x - 0.701
$$
; IntervalI [1;2]; Startwert  $x_1 = 1$ .

Lass dir dabei die Näherungswerte für die Nullstelle in jedem Schleifendurchlauf anzeigen. Erkläre die von dir beobachteten Phänomene anhand einer Zeichnung des Funktionsgraphen.

## **Ausarbeitung (System: TI-92)**

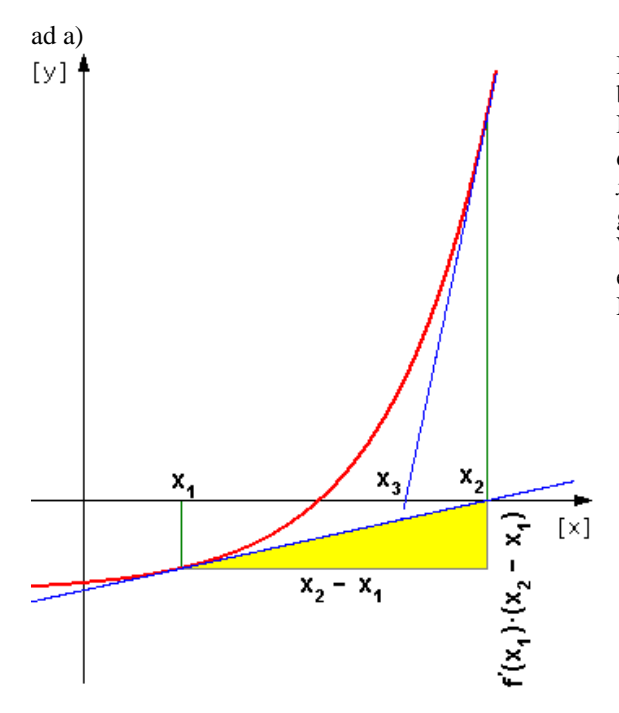

Bei diesem Näherungsverfahren zur Nullstellenberechnung wird die Funktion in unmittelbarer Nähe der Nullstelle durch eine Tangente, die durch den Punkt  $(x_1 | f(x_1))$  geht, ersetzt. Der Schnittpunkt *x*2 der Tangente mit der *x*-Achse liegt näher an der gesuchten Nullstelle als der ursprüngliche Wert. Wendet man dieses Verfahren fortwährend an, erhält man eine immer bessere Annäherung der Nullstelle.

ad b) Aus der Zeichnung lässt sich der Zusammenhang

$$
f(x_1) + f'(x_1)(x_2 - x_1) = 0
$$

ablesen, woraus folgt

$$
x_2 = x_1 - \frac{f(x_1)}{f'(x_1)}.
$$

Allgemein ergibt sich

$$
x_{n+1} = x_n - \frac{f(x_n)}{f'(x_n)}
$$

Für den Erfolg dieses Verfahrens muss die Funktion auf dem Intervall  $[x_1, x_2]$  nicht nur stetig sondern auch differenzierbar sein.

ad c) Funktionswerte berechnen

| F5<br>F6₩<br>Algebra Calcother Promio Clean Up       |      |
|------------------------------------------------------|------|
| $x^3 - 2 \cdot x^2 - 16 \cdot x + 24 + f(x)$         | Done |
| $F(-4)$                                              | -8.  |
| $F(-3)$                                              | 27.  |
| $\blacktriangleright$ f(1)                           | 7.   |
| $-f(2)$                                              | -8.  |
| rf(4)                                                | -8.  |
| f(5)                                                 | 19.  |
|                                                      |      |
| <b>RAD APPROX</b><br><b>FUNC 7/30</b><br><b>DIFF</b> |      |

⇒ die Nullstellen liegen in folgenden Intervallen:  $(-4;-3); (1;2); (4;5)$ 

Nullstellen berechnen

| ปีค1รู๊ะซื้อหล้ได้อีกได้ เลือกได้ เรื่อง เรือรับ บุค ไ   |                  |
|----------------------------------------------------------|------------------|
| $-\frac{d}{dx}(f(x))$ + f1(x)                            | Done             |
| $1 \div \times 1$                                        |                  |
| $= x1 - \frac{f(x1)}{f1(x1)} \rightarrow x1$             | 1.41176          |
| $-\frac{f(x1)}{f1(x1)} \rightarrow x1$<br>$\overline{1}$ | 1.42704          |
| $-\frac{f(x1)}{f1(x1)} \rightarrow x1$<br>$\times 1$     | 1.42708          |
| $(x1)/f1(x1)$ $\rightarrow$ $x1$                         |                  |
| <b>DIFF</b><br>RAD APPROX                                | <b>FUNC 5/30</b> |

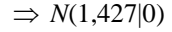

Für die anderen Nullstellen analog.

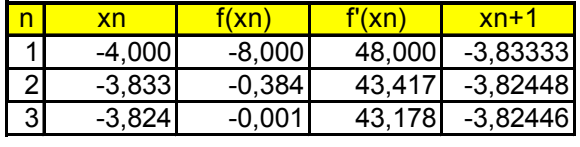

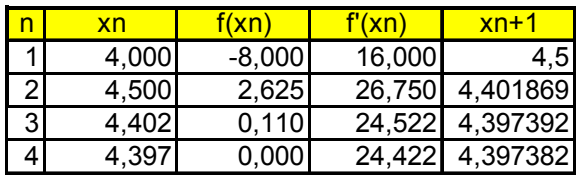

ad d)

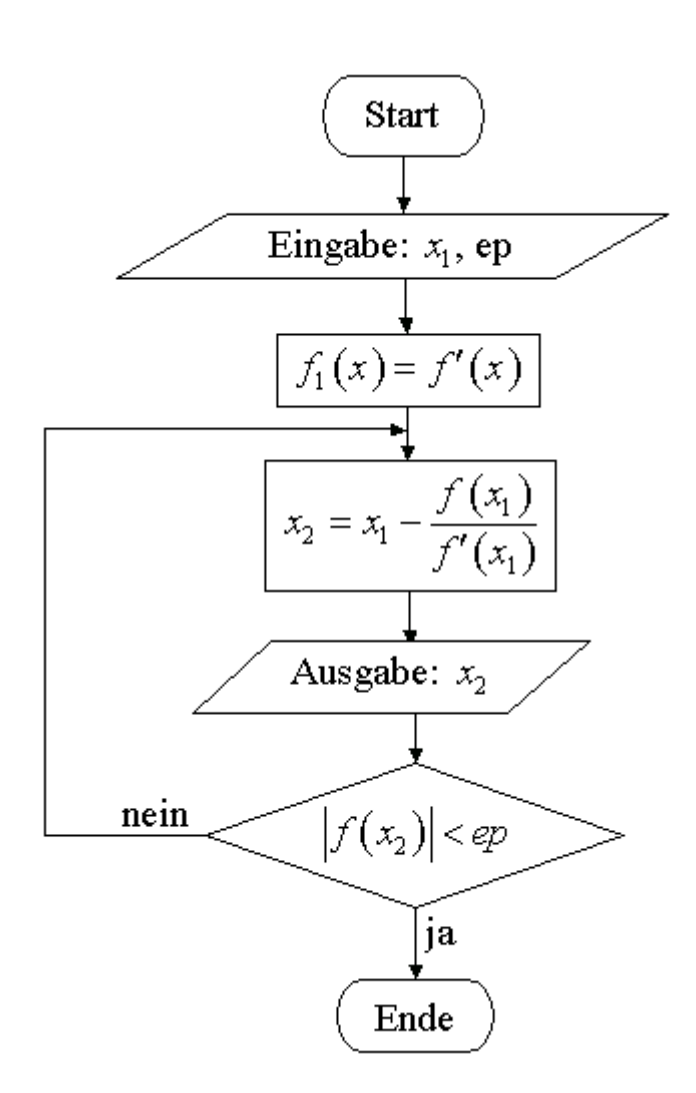

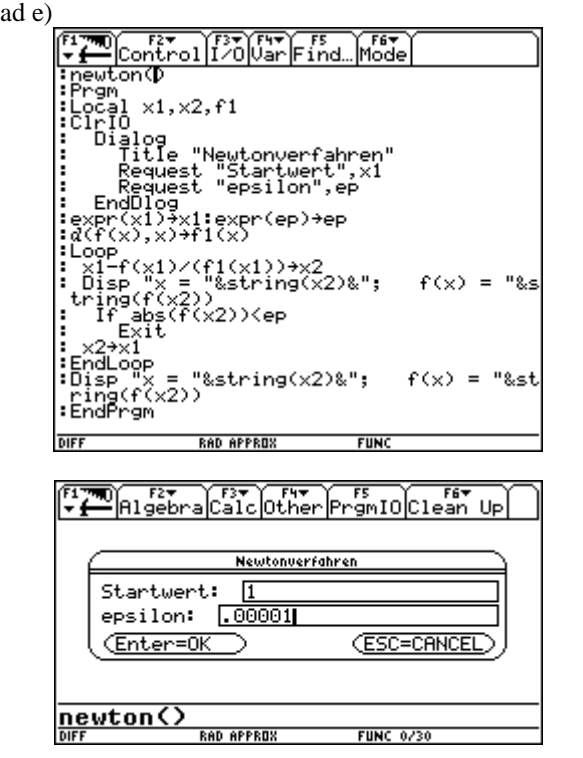

Auch hier muss vor dem Ausführen des Programms die Funktionsgleichung auf die Variable *f* gespeichert und ein Startwert ermittelt werden:

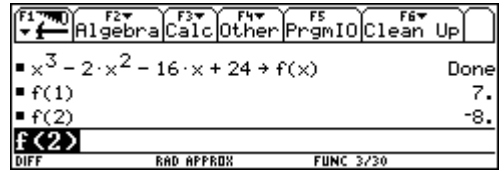

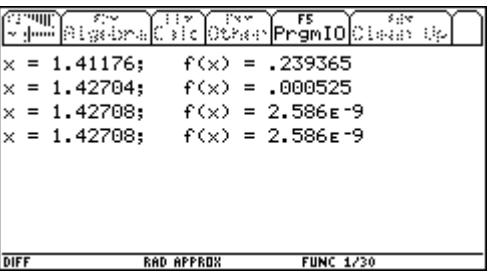

ad f)

Der Vorteil dieses Verfahrens liegt darin, dass das Verfahren sehr schnell konvergiert. Ein großer Nachteil des Verfahrens besteht jedoch darin, dass es nicht immer konvergieren muss, wie folgende Beispiele zeigen:

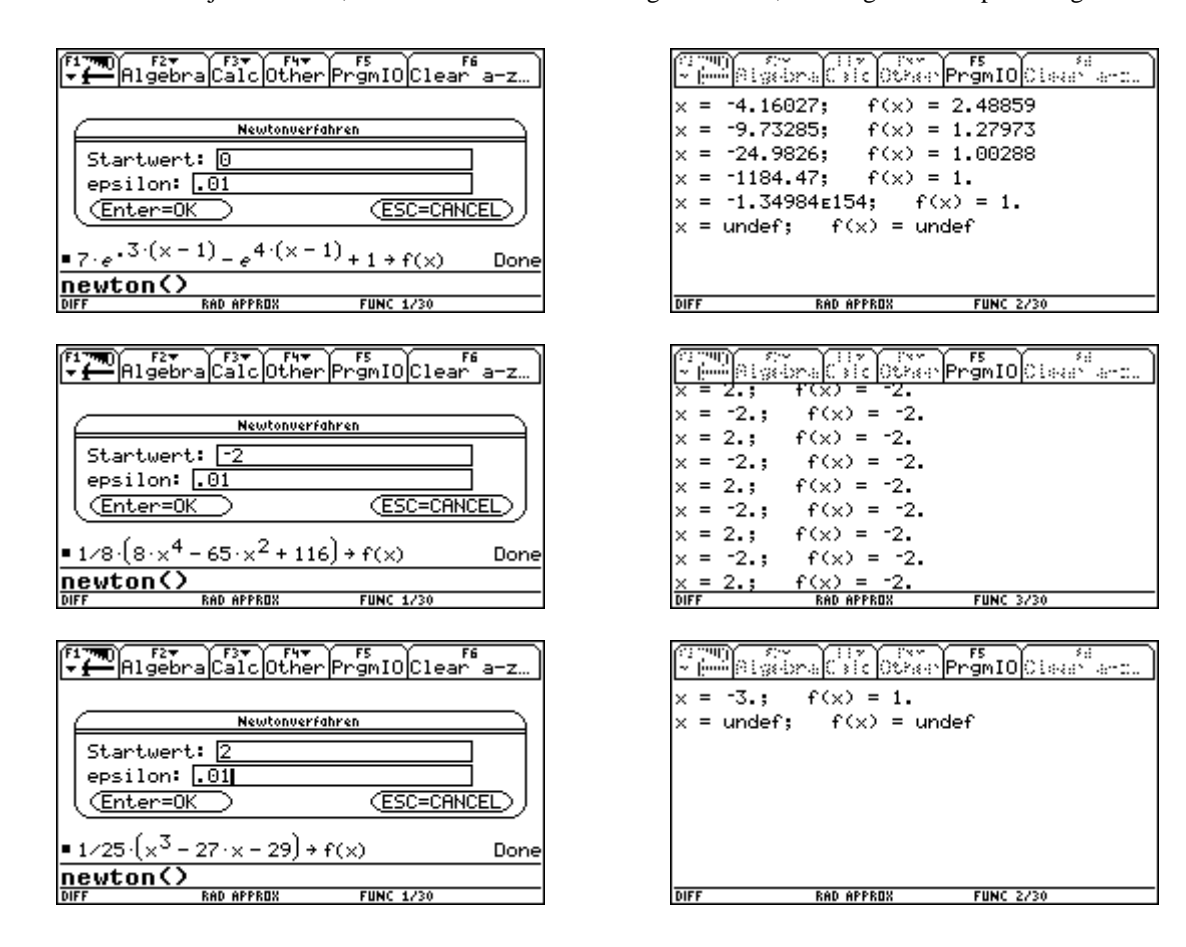

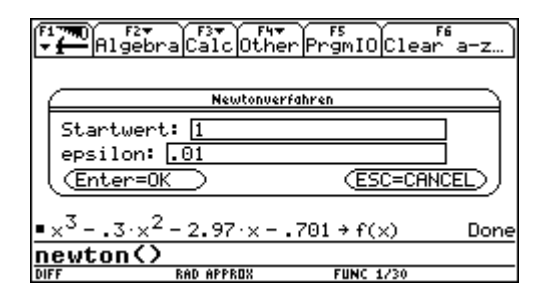

 $y = 7e^{0,3(x-1)} - e^{4(x-1)} + 1$ Nullstelle in [0;2] Startwert: 0

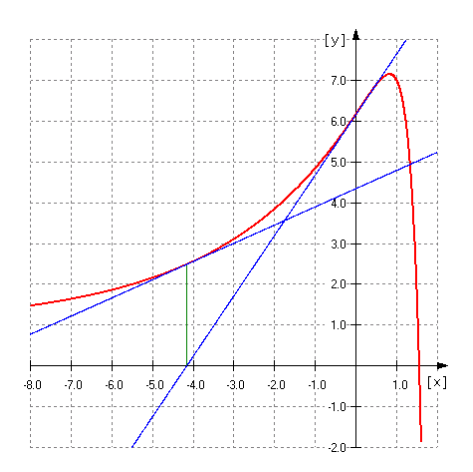

Das Verfahren divergiert (geht gegen unendlich).

$$
y = \frac{1}{25} (x^3 - 27x - 29)
$$

Nullstelle in [-2;2] Startwert: 2

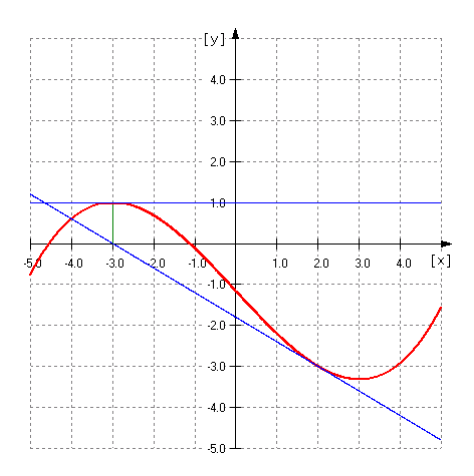

Das Verfahren bricht ab, da im Verlauf ein Extremwert auftritt.

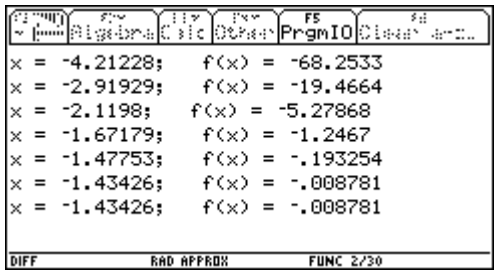

$$
y = \frac{1}{8} \left( 8x^4 - 65x^2 + 116 \right)
$$

Nullstelle in [-2;1] Startwert: -2

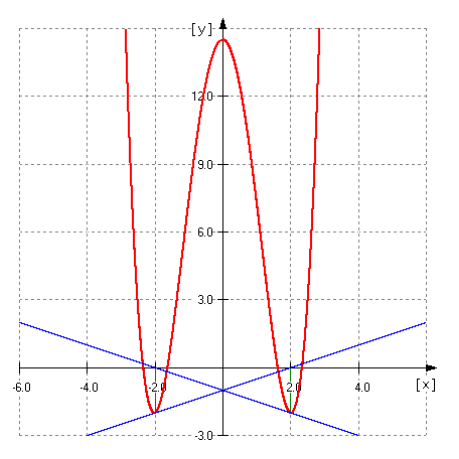

Das Verfahren divergiert (pendelt zwischen zwei Werten).

$$
y = x^3 - 0, 3x^2 - 2, 97x - 0, 701
$$

Nullstelle in [-1;0] bzw. [1;2] Startwert: -1 bzw. 1

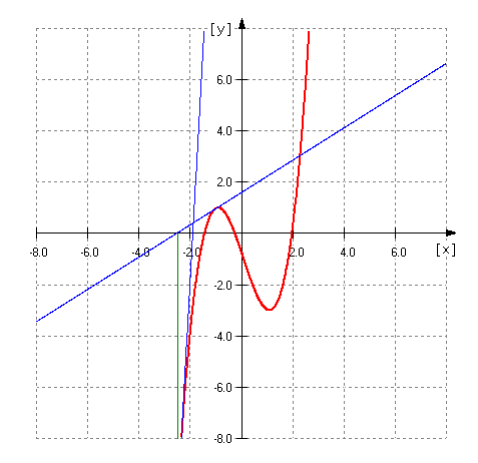

Das Verfahren konvergiert nicht gegen die gewünschte Nullstelle.

Für die grafische Veranschaulichung stehen fertige Overheadfolien in der Datei naeherung\_anhang.pdf zur Verfügung.